## ГОСУДАРСТВЕННОЕ ПРОФЕССИОНАЛЬНОЕ ОБРАЗОВАТЕЛЬНОЕ УЧРЕЖДЕНИЕ ЯРОСЛАВСКОЙ ОБЛАСТИ ЯРОСЛАВСКИЙ КОЛЛЕДЖ ИНДУСТРИИ ПИТАНИЯ

**ПРИНЯТО** на заседании педагогического совета протокол № 1  $2020r$ .  $\kappa$ 13» O1

ĩ

**WEBEPXHAIO** Директор ГПОУ ЯО Яроставского колледжа индустрии питания Brackbape 2020 r. Otherway O.A. TDOИЦКАЯ

Инструкция о порядке допуска в мастерские и лаборатории в Государственном профессиональном образовательном учреждении Ярославской области Ярославском колледже индустрии питания

1. Руководство мастерскими, лабораториями колледжа осуществляют заведующие мастерскими/лабораториями, назначенные приказом директора колледжа.

2. Ответственность работу оборудования  $3a$ сохранность И материальных ценностей учебных мастерских и лабораторий возлагается на заведующих мастерскими и лабораториями.

3. Занятия в мастерских, лабораториях проводятся педагогическими работниками и иными лицами, допущенными к работе, в соответствии с расписанием занятий и планом-графиком работы мастерских, утверждёнными директором колледжа.

4. Педагогический работник или иное лицо, допущенное к работе в лабораторию/мастерскую, перед началом и по окончании работы производит заполнение журнала допуска к работе (Приложение 1).

5. Все замечания, указанные в журнале допуска к работе, должны быть устранены педагогическими работниками и иными лицами, допущенными к работе, быть сделана занись заведующим  $\overline{O}$ чем должна лействия «Устранено», либо описаны мастерской/лабораторией ПО невозможности устранения замечаний.

6. Дополнительное оборудование и инвентарь выдаются заведующим мастерской/лабораторией по заявке педагогического работника или иного лица, допущенного к работе в мастерской/лаборатории.

7. Ответственность соблюдение  $3a$ санитарно-гигиенических требований, противопожарных норм, инструкций по охране труда, правил пользования мастерскими/лабораториями возлагается на педагогического работника или иного лица, допущенного к работе, который проводит учебные занятия/мероприятия в соответствии с расписанием занятий и/или планомграфиком работы мастерской.

8. Работа студентов в мастерских, лабораториях осуществляется под непосредственным руководством педагогического работника, лица, допущенного к работе в мастерской/лаборатории.

9. К выполнению каждого нового вида работ студенты допускаются только после проведения инструктажа недагогическим работником по охране труда, технике безопасности и пожарной безопасности.

10. Для работы в мастерских, лабораториях допускаются студенты, не медицинских **имеющие** противопоказаний  $\overline{\mathbf{K}}$ занятиям ланной  $\overline{110}$ профессии/специальности.

11. Все работы в мастерских, лабораториях, связанных с приготовлением блюд, студенты выполняют в спецодежде при наличии сменной обуви.

12. Администрация колледжа в лице, директора колледжа и заместителя директора по учебно-производственной работе проводят осмотр мастерских и лабораторий не реже 1 раза в семестр.

## **РАЗРАБОТАНО**

Заведующий учебно-**ПРОИЗВОСТВЕННЫМИ** мастерскими  $\alpha$  10»  $O_{\tau}$ 

 $\kappa$ 10  $\mathcal{O}$  $2020r$ .

 $2020r.$   $\frac{1}{2}$ 

Заведующий учебной частью

Alpaug E.C Aбрамова.

Н.А. Алеева

Старший мастер

М.Ю. Халезева

 $Q_1$  2020 r.

Приложение 1

## ЖУРНАЛ ДОПУСКА К РАБОТЕ В ЛАБОРАТОРИИ/МАСТЕРСКОЙ

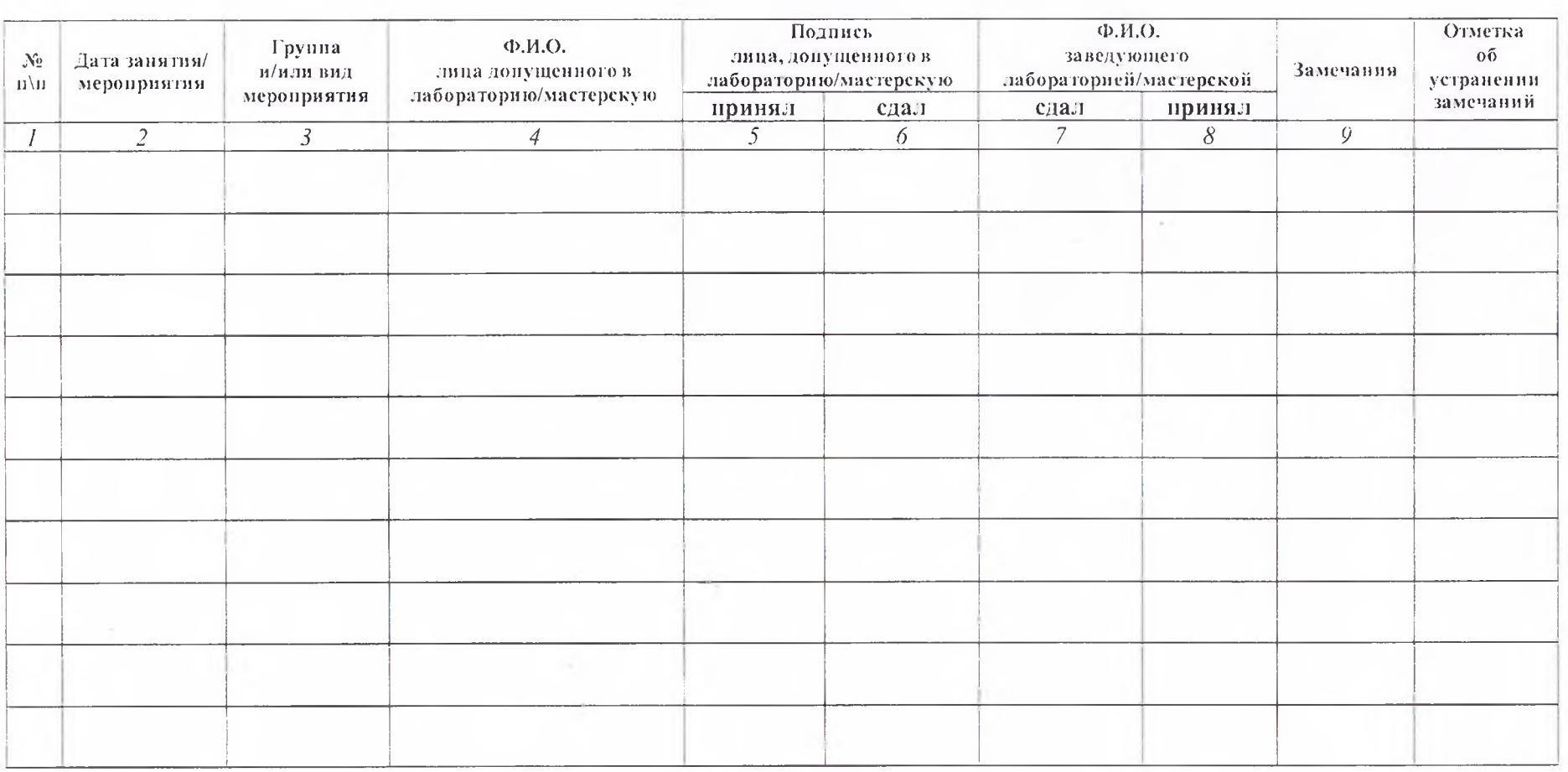